## Stat 450 Dates and Times

*Prof. Eric A. Suess December 3, 2018*

## **Chapter 16 Dates and Times**

```
library(tidyverse)
```

```
## -- Attaching packages --
## v ggplot2 3.1.0 v purrr 0.2.5
## v tibble 1.4.2 v dplyr 0.7.7
## v tidyr 0.8.2 v stringr 1.3.1
## v readr 1.1.1 v forcats 0.3.0
## -- Conflicts ----------------------------------------------------------------------------------------------- tidyverse_conflicts() --
## x dplyr::filter() masks stats::filter()
## x dplyr::lag() masks stats::lag()
library(lubridate)
##
## Attaching package: 'lubridate'
## The following object is masked from 'package:base':
##
## date
library(nycflights13)
today()
## [1] "2018-12-03"
now()
## [1] "2018-12-03 10:30:49 PST"
Dates from strings
ymd("2017-01-31")
## [1] "2017-01-31"
mdy("January 31st, 2017")
## [1] "2017-01-31"
dmy("31-Jan-2017")
## [1] "2017-01-31"
Dates with times
ymd_hms("2017-01-31 20:11:59")
## [1] "2017-01-31 20:11:59 UTC"
```

```
mdy_hm("01/31/2017 08:01")
```

```
## [1] "2017-01-31 08:01:00 UTC"
flights %>%
 select(year, month, day, hour, minute)
## # A tibble: 336,776 x 5
## year month day hour minute
## <int> <int> <int> <dbl> <dbl>
## 1 2013 1 1 5 15
## 2 2013 1 1 5 29
## 3 2013 1 1 5 40
## 4 2013 1 1 5 45
## 5 2013 1 1 6 0
## 6 2013 1 1 5 58
## 7 2013 1 1 6 0
## 8 2013 1 1 6 0
## 9 2013 1 1 6 0
## 10 2013 1 1 6 0
## # ... with 336,766 more rows
flights %>%
 select(year, month, day, hour, minute) %>%
 mutate(departure = make_datetime(year, month, day, hour, minute))
## # A tibble: 336,776 x 6
## year month day hour minute departure
## <int> <int> <int> <dbl> <dbl> <dttm>
## 1 2013 1 1 5 15 2013-01-01 05:15:00
## 2 2013 1 1 5 29 2013-01-01 05:29:00
## 3 2013 1 1 5 40 2013-01-01 05:40:00
## 4 2013 1 1 5 45 2013-01-01 05:45:00
           1 1 6 0 2013-01-01 06:00:00
## 6 2013 1 1 5 58 2013-01-01 05:58:00
## 7 2013 1 1 6 0 2013-01-01 06:00:00
## 8 2013 1 1 6 0 2013-01-01 06:00:00
             ## 9 2013 1 1 6 0 2013-01-01 06:00:00
## 10 2013 1 1 6 0 2013-01-01 06:00:00
## # ... with 336,766 more rows
make_datetime_100 <- function(year, month, day, time) {
 make_datetime(year, month, day, time %/% 100, time %% 100)
}
flights_dt <- flights %>%
 filter(!is.na(dep_time), !is.na(arr_time)) %>%
 mutate(
   dep_time = make_datetime_100(year, month, day, dep_time),
   arr_time = make_datetime_100(year, month, day, arr_time),
   sched_dep_time = make_datetime_100(year, month, day, sched_dep_time),
   sched_arr_time = make_datetime_100(year, month, day, sched_arr_time)
 ) %>%
 select(origin, dest, ends_with("delay"), ends_with("time"))
```

```
flights_dt
```
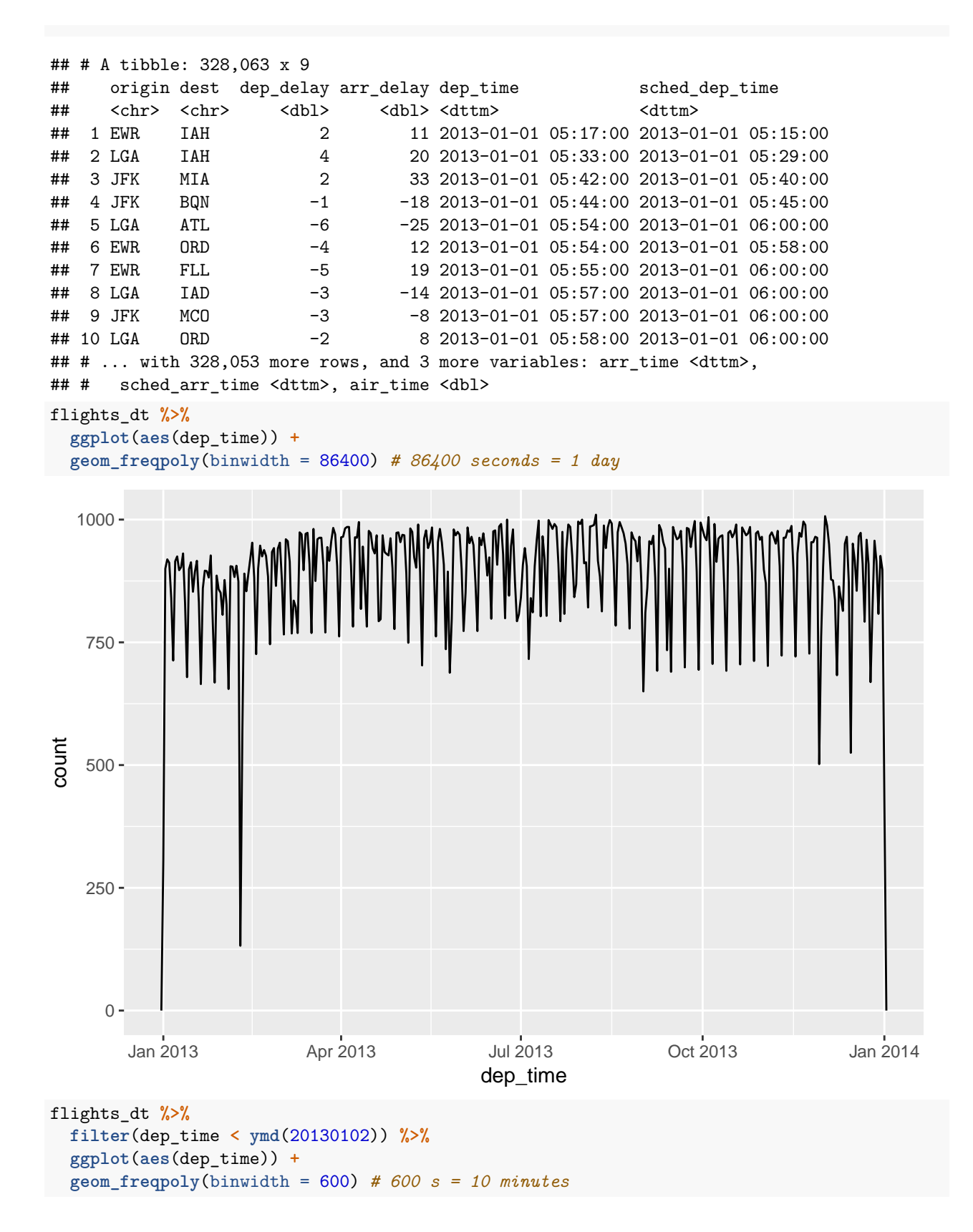

3

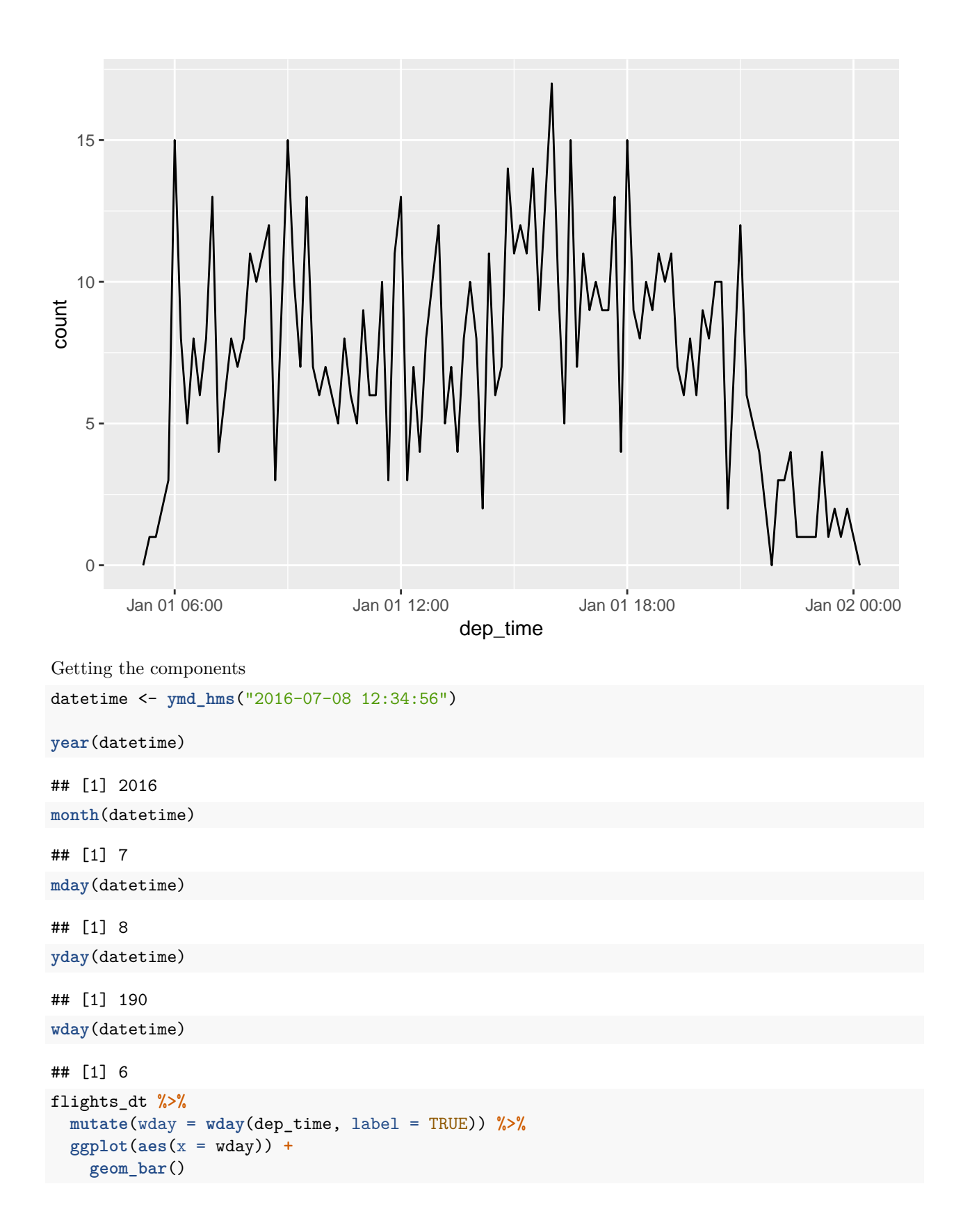

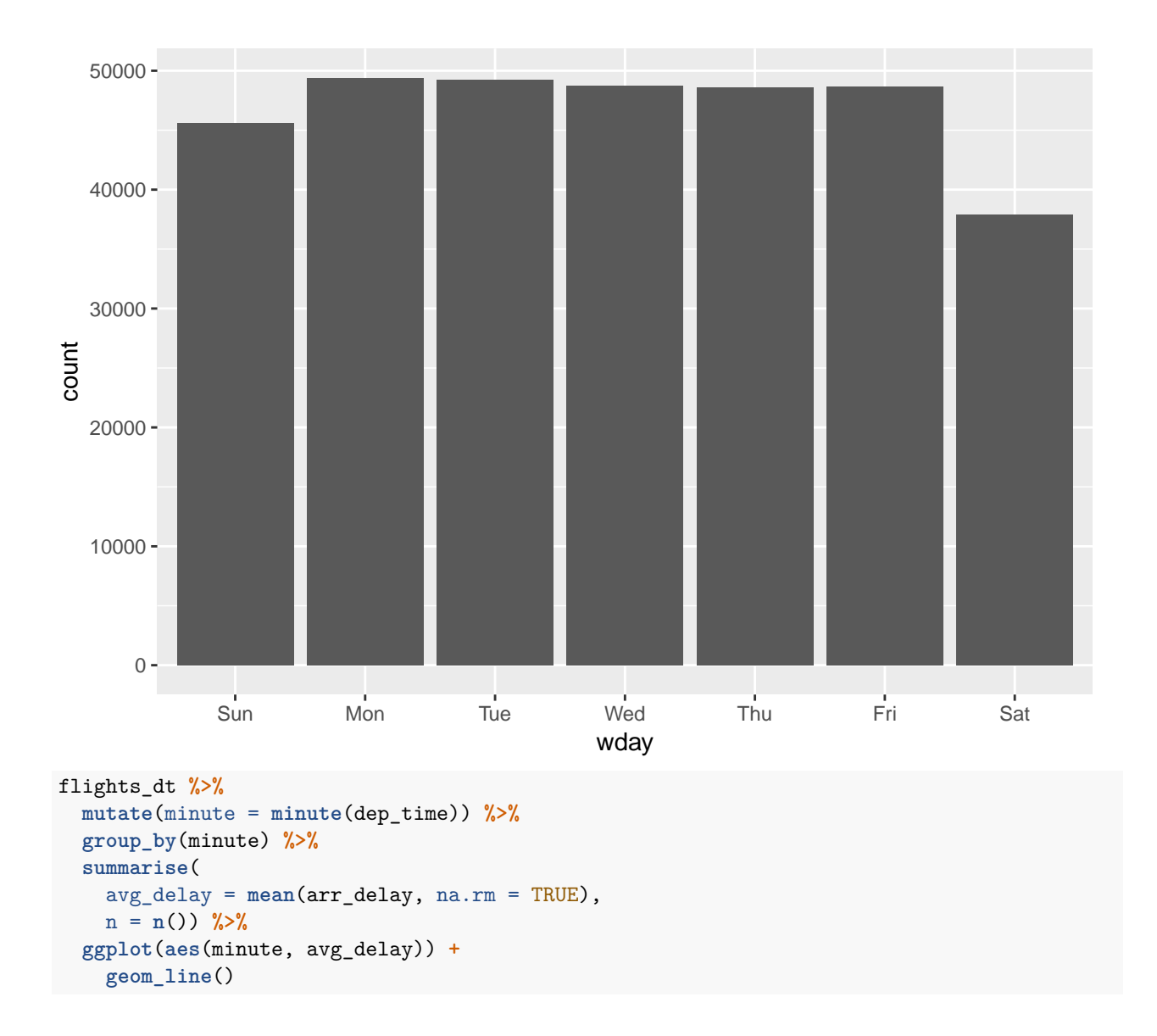

![](_page_5_Figure_0.jpeg)

![](_page_6_Figure_0.jpeg)

7